# IBM ADABAS Job Interview Questions And Answers

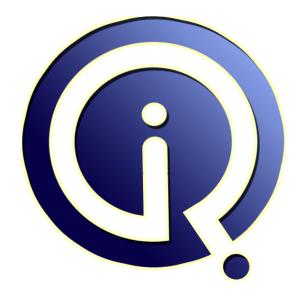

## **Interview Questions Answers**

https://interviewquestionsanswers.org/

## **About Interview Questions Answers**

**Interview Questions Answers . ORG** is an interview preparation guide of thousands of Job Interview Questions And Answers, Job Interviews are always stressful even for job seekers who have gone on countless interviews. The best way to reduce the stress is to be prepared for your job interview. Take the time to review the standard interview questions you will most likely be asked. These interview questions and answers on IBM ADABAS will help you strengthen your technical skills, prepare for the interviews and quickly revise the concepts.

If you find any **question or answer** is incorrect or incomplete then you can **submit your question or answer** directly with out any registration or login at our website. You just need to visit <u>IBM</u> <u>ADABAS Interview Questions And Answers</u> to add your answer click on the *Submit Your Answer* links on the website; with each question to post your answer, if you want to ask any question then you will have a link *Submit Your Question*; that's will add your question in IBM ADABAS category. To ensure quality, each submission is checked by our team, before it becomes live. This <u>IBM ADABAS</u> Interview preparation PDF was generated at **Wednesday 29th November, 2023** 

You can follow us on FaceBook for latest Jobs, Updates and other interviews material. <u>www.facebook.com/InterviewQuestionsAnswers.Org</u>

Follow us on Twitter for latest Jobs and interview preparation guides. <u>https://twitter.com/InterviewQA</u>

If you need any further assistance or have queries regarding this document or its material or any of other inquiry, please do not hesitate to contact us.

Best Of Luck.

Interview Questions Answers.ORG Team https://InterviewQuestionsAnswers.ORG/ Support@InterviewQuestionsAnswers.ORG

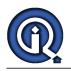

## **IBM ADABAS Interview Questions And Answers Guide.**

Question - 1:

What is adabas?

### Ans:

Adabas is a adaptable database .Natural can be accessed from adabas. Natural Adabas is supported onmainframe platform available on windows,unix and open vms syastems.adabas mainly includess concepts like read ,find get statement (all the looping statements) <u>View All Answers</u>

### Question - 2:

How will you the specification of database file?

### Ans:

If you want to know the secification of file in ADABAS such as file's record length, structure and decleration, inverted list etc., you have to look the FDT(File defination Table) through ADAREP option.

### View All Answers

### Question - 3:

Suppose If i have updated few fields of Adabas file using UPDATE command, and after that i used display to see that field get updated or not. If in Display it showing nothing or record did not get updated then what can be the possible reasons?

### Ans:

The find instruction may b used to display such that we applied find command to get the records corresponding to our search entry and after that record might me updated.So the updated inverted list will be formed but the ISN list in the working storage section will not be updated giving the same records prior to updation. View All Answers

### Question - 4:

What is the significance of DBID used in Adabs?

### Ans:

DBID stands for database ID, in a Adabas server environment you can have multiple data base running. DBID represents unique ID of the database. Each file in Adabas has its DBID and FNR. <u>View All Answers</u>

### Question - 5:

What is an Associator in ADABAS?

### Ans:

Associator is one of the datasets of the adabas. It contains -Number of adabas files which have been allocated in data storage.

The physical location of the extents of the file in the data storage.

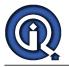

Address converter, Inverted list, FDT.

View All Answers

### Question - 6:

How to initialize a variable which is a constant in a LDA. Suppose I want to declare a variable #a N1(1:7) having constant values as 1,2,3,4,5,6, and 7 for respective occurance then how can we do that?

### Ans:

In data area editor screen, define the variable #a with Format "N" and length 1. Then edit this variable/ field by typing in a ".e" just before the level number of this variable. This will take you the "Extended Field Definition Editing screen". Type the code as "A" for Array index definition. On the "Index definition" screen, declare your index as 1:7 press enter and exit the screens until you are back onto the data area editor screen. Now again type in a ".e" to edit the same field/ variable and type code "S" for defining the single initial values. On this initial value screen, change the "Define as Constant" field value from "N" (No) to "Y" (yes)and just below it define constant values against each index value ranging from 1 to 7. <u>View All Answers</u>

### Question - 7:

What is the difference between Null compression and default compression?

### Ans:

The default compression type for ADABAS is 'Normal' compression. This compresses the data by removing trailing spaces from alphanumeric fields, removing leading zeros and packing numeric fields, and leaving packed fields as is. Null Suppression is a type of compression. The field must be designated with 'NU' for this compression to occur. Null suppressed fields that are blank or zero only take up one byte insted of two. If there are multiple empty fields together they can be compressed into a one byte empty field count.

View All Answers

## **Mainframes Most Popular & Related Interview Guides**

- 1 : IBM MainFrame Interview Questions and Answers.
- 2 : IBM AS400 Interview Questions and Answers.
- 3 : JCL Interview Questions and Answers.
- 4 : <u>IMS DB Interview Questions and Answers.</u>
- 5 : <u>CICS Interview Questions and Answers.</u>
- 6 : <u>IBM COBOL400 Interview Questions and Answers.</u>
- 7 : <u>IBM Assembler Interview Questions and Answers.</u>
- 8 : <u>MQ Series Interview Questions and Answers.</u>
- 9 : <u>VSAM Interview Questions and Answers.</u>
- 10 : <u>IBM Natural Interview Questions and Answers.</u>

Follow us on FaceBook www.facebook.com/InterviewQuestionsAnswers.Org

Follow us on Twitter https://twitter.com/InterviewQA

For any inquiry please do not hesitate to contact us.

Interview Questions Answers.ORG Team https://InterviewQuestionsAnswers.ORG/ support@InterviewQuestionsAnswers.ORG